КАЗАКСТАН РЕСТУБЛИКАСЫ КАРЖЫ МИНИСТРЛІГІ

MEMJEKETTIK MYJIR **ЖОНЕ ЖЕКЕШЕЛЕНЛІРУ KOMHTETI** 

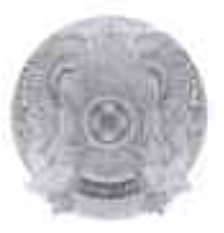

МИНИСТЕРСТВО ФИНАНСОВ РЕСПУБЛИКИ КАЗАХСТАН

**КОМИТЕТ ГОСУЛАРСТВЕННОГО** ИМУНЕСТВА И ПРИВАТИЗАНИИ

ПРИКАЗ

БУЙРЫК Support in 209

Library & July 3.3 per-

## Қазақстан Республикасы Экология, геология және табиғи ресурстар министрлігі Орман шаруашылығы және жануарлар дүниесі комитеті «Ботаника және фитоинтродукция институты» шаруашылық жүргізу кукығындағы республикалық мемлекеттік кәсіпорнының жарғысына өзгерістер мен толықтыру енгізу туралы

«Мемлекеттік мүлік туралы» 2011 жылғы 1 наурыздағы Қазақстан Республикасының Заңына, «Қазақстан Республикасының мемлекеттік басқару жүйесін одан әрі жетілдіру жөніндегі шаралар туралы» Қазақстан Республикасы Президентінің 2023 жылғы 2 қаңтардағы №80 Жарлығын іске асыру жөніндегі кейбір мәселелер туралы» Қазақстан Республикасы Үкіметінің 2023 жылғы 20 кантардағы №28 каулысына сәйкес және Қазақстан Республикасы Экология және табиғи ресурстар министрлігі Орман шаруашылығы және жануарлар дүниесі комитетінің 2023 жылғы 31 қаңтардағы №27-6-18/236-И ұсынымы негізінде БҰЙЫРАМЫН:

1. Қазақстан Республикасы Қаржы министрлігі Мемлекеттік мүлік және жекешелендіру комитеті Төрағасының 2020 жылғы 27 қаңтардағы №49 бұйрығымен бекітілген Қазақстан Республикасы Экология, геология және табиғи ресурстар министрлігінің Орман шаруашылығы және жануарлар дүниесі комитеті «Ботаника және фитоинтродукция институты» шаруашылық жүргізу құқығындағы республикалық мемлекеттік кәсіпорнының (бұдан әрі-Кәсіпорын) жарғысына қоса беріліп отырған өзгерістер мен толықтыру бекітілсін.

2. Кәсіпорын заңнамада белгіленген тәртіппен «Азаматтарға арналған үкімет» мемлекеттік корпорациясы» комерциялық емес акционерлік қоғамында Кәсіпорынды мемлекеттік қайта тіркеуді жүргізсін.

3. Осы бұйрық қол қойылған күнінен бастап күшіне енеді.

Төраға

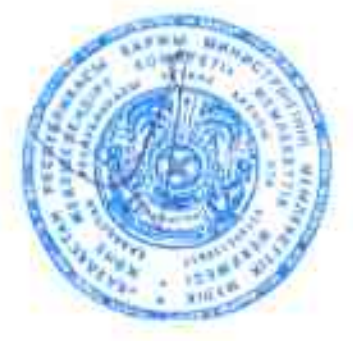

Б. Тәшенов

31.19

000485

КАЗАКСТАН РЕСПУБЛИКАСЫ КАРЖЫ МИНИСТРЯН Г

MENLIEKETTIK MYJHK ЖӘНЕ ЖЕКЕШЕЛЕН ЭІРУ **KOMMTETI** 

БҰЙРЫК

in the child you see

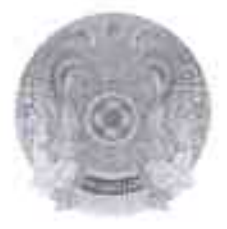

МИНИСТЕРСТВО ФИНАНСОВ РЕСПУБЛИКИ КАЗАХСТАН

**KOMHTET ГОСУДАРСТВЕННОГО** ИМУНІЕСТВА И ПРИВАТИЗАНИИ

**ПРИКАЗ** 

город Астана.

## О внесении изменений и дополнения в устав республиканского государственного предприятия на праве хозяйственного ведения «Институт ботаники и фитоинтродукции» Комитета лесного хозяйства и животного мира Министерства экологии, геологии и природных ресурсов Республики Казахстан

В соответствии с Законом Республики Казахстан от 1 марта 2011 года «О государственном имуществе», постановлением Правительства Республики Казахстан от 20 января 2023 года № 28 «О некоторых вопросах по реализации Указа Президента Республики Казахстан от 2 января 2023 года №80 «О мерах по дальнейшему совершенствованию системы государственного управления Республики Казахстан»» и на основании представления Комитета лесного хозяйства и животного мира Министерства экологии и природных ресурсов Республики Казахстан от 31 января 2023 года 27-6-18/236-И  $\mathbf{N}^{\mathbf{o}}$ ПРИКАЗЫВАЮ:

1. Утвердить прилагаемые изменения дополнение  $\mathbf{H}^{-}$ устав  $\mathbf{B}$ республиканского государственного предприятия на праве хозяйственного ведения «Институт ботаники и фитоинтродукции» Комитета лесного хозяйства и животного мира Министерства экологии, геологии и природных ресурсов Республики Казахстан (далее - Предприятие), утвержденный приказом Председателя Комитета государственного имущества и приватизации Министерства финансов Республики Казахстан от 27 января 2020 года №49.

2. Предприятию в установленном законодательством порядке произвести перерегистрацию Предприятия государственную некоммерческом  $B$ акционерном обществе «Государственная корпорация «Правительство для граждан».

3. Настоящий приказ вступает в силу со дня подписания.

Председатель

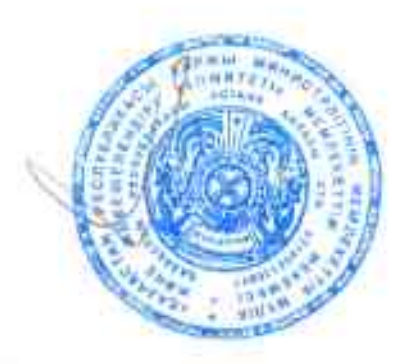

Б. Ташенев

000486

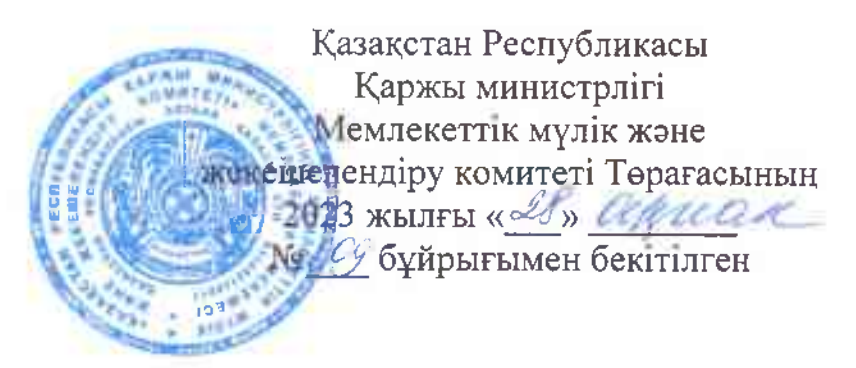

## Казакстан Республикасы Экология, геология және табиғи ресурстар министрлігі Орман шаруашылығы және жануарлар дүниесі комитеті «Ботаника және фитоинтродукция институты» шаруашылық жүргізу құқығындағы республикалық мемлекеттік кәсіпорнының жарғысына өзгерістер мен толықтыру

Қазақстан Республикасы Қаржы министрлігі Мемлекеттік мүлік және жекешелендіру комитеті Төрағасының 2020 жылғы 27 қаңтардағы №49 бұйрығымен бекітілген Қазақстан Республикасы Экология, геология және табиғи ресурстар министрлігі Орман шаруашылығы және жануарлар дүниесі комитеті «Ботаника және фитоинтродукция институты» шаруашылық жүргізу құқығындағы республикалық мемлекеттік кәсіпорнының жарғысында:

1-тармақ мынадай редакцияда жазылсын:

«1. Қазақстан Республикасы Экология және табиғи ресурстар министрлігі Орман шаруашылығы және жануарлар дүниесі комитеті «Ботаника және фитоинтродукция институты» шаруашылық жүргізу құқығындағы мемлекеттік кәсіпорны (бұдан әрі - Кәсіпорын) шаруашылық жүргізу құқығындағы мемлекеттік кәсіпорынның ұйымдық-құқықтық нысанындағы заңды тұлға болып табылады.»;

2-тармақ мынадай мазмұндағы абзацпен толықтырылсын:

«Қазақстан Республикасының мемлекеттік басқару жүйесін одан әрі жетілдіру жөніндегі шаралар туралы» Қазақстан Республикасы Президентінің 2023 жылғы 2 қаңтардағы № 80 Жарлығын іске асыру жөніндегі кейбір Казақстан Республикасы Үкіметінің мәселелер туралы» 2023 ЖЫЛҒЫ 20 қаңтардағы №28 қаулысына сәйкес Кәсіпорынның атауы Қазақстан Республикасы Экология және табиғи ресурстар министрлігі Орман дуниесі комитетінің «Ботаника шаруашылығы және жануарлар және фитоинтродукция институты» шаруашылық жүргізу құқығындағы республикалық мемлекеттік кәсіпорны болып өзгертілді.»;

5 және 6-тармақтар мынадай редакцияда жазылсын:

«5. Кәсіпорынды басқаруды жүзеге асыратын орган Казақстан және табиғи ресурстар Республикасы Экология министрлігі Орман шаруашылығы және жануарлар дүниесі комитеті (бұдан әрі – тиісті саланың уәкілетті органы) болып табылады.

6. Кэспорынның атауы: толык:

мемлекеттик тілде - Қазақстан Республикасы Экология және табиғи ресурстар министрлігі Орман шаруашылығы және жануарлар дүниесі комитетінің «Ботаника және фитоинтродукция институты» шаруашылық жүргізу құқығындағы республикалық мемлекеттік кәсіпорны;

орые тілінде - Республиканское государственное предприятие на праве хозяйственного ведения «Институт ботаники и фитоинтродукции» Комитета лесного хозяйства и животного мира Министерства экологии и природных ресурсов Республики Казахстан;

кысқартылған:

мемлекеттік тілде – ҚРЭТРМ ОШЖДК «Ботаника және фитоинтродукция институты» ШЖКРМК;

орыс тілінде - РГП на ПХВ «Институт ботаники и фитоинтродукции» КЛХЖМ МЭПР РК.»;

14-тармақтың 17) және 18) – тармақшалары алып тасталсын;

32-тармақ мынадай редакцияда жазылсын:

«32. Кәсіпорынның мүлкіне шаруашылық жүргізу құқығы Қазақстан Республикасы Азаматтық кодексінің 249-бабында көзделген тәртіппен және меншик құқығын тоқтау негіздері бойынша, сондай-ақ Заңның 144-бабында көзделген жағдайларда тоқтатылады.»;

33-1- тармақ мынадай редакцияда жазылсын:

«33-1. Кәсіпорын тиісті саланың уәкілетті органының жазбаша келісімімен ғана дебиторлық берешекті беруге және есептен шығаруға, қарыздар беруге құқылы.».

Бас директордың міндетін атқарушы

Certif 3.C. CAMETOBA

Утверждены приказом Председателя Комитета посударственного имущества и приватизации Министерства финансов Республики Казахстан I is checkhiede 2023 гола

## Изменения и дополнение в устав республиканского государственного предприятия на праве хозяйственного ведения «Институт ботаники и фитоинтродукции» Комитета лесного хозяйства и животного мира Министерства экологии, геологии и природных ресурсов Республики Казахстан

В уставе республиканского государственного предприятия на праве хозяйственного ведения «Институт ботаники и фитоинтродукции» Комитета лесного хозяйства и животного мира Министерства экологии, геологии и ПРИРОДНЫХ ресурсов Республики Казахстан», утвержденном приказом Председателя Комитета государственного имущества и приватизации Министерства финансов Республики Казахстан от 27 января 2020 года № 49:

пункт 1 изложить в следующей редакции:

« 1. Республиканское государственное предприятие на праве хозяйственного ведения «Институт ботаники и фитоинтродукции» Комитета лесного хозяйства и животного мира Министерства экологии и природных ресурсов Республики Казахстан (далее - Предприятие) является юридическим лицом в организационно-правовой форме государственного предприятия на праве хозяйственного ведения.»;

пункт 2 дополнить абзацем следующего содержания:

«В соответствии с постановлением Правительства Республики Казахстан от 20 января 2023 года № 28 «О некоторых вопросах по реализации Указа Президента Республики Казахстан от 2 января 2023 года № 80 «О мерах по дальнейшему совершенствованию системы государственного управления Республики Казахстан» Предприятие переименовано в Республиканское государственное предприятие на праве хозяйственного ведения «Институт ботаники и фитоинтродукции» Комитета лесного и животного мира Министерства экологии и природных ресурсов Республики Казахстан.»;

пункты 5 и 6 изложить в следующей редакции:

«5. Органом, осуществляющим управление Предприятием является Комитет лесного хозяйства и животного мира Министерства экологии и природных ресурсов Республики Казахстан (далее - уполномоченный орган соответствующей отрасли).

Наименование Предприятия: 6. полное:

на государственном языке - Қазақстан Республикасы Экология және табиғи ресурстар министрлігі Орман шаруашылығы және жануарлар дүниесі комитетінің «Ботаника және фитоинтродукция институты» шаруашылық жургізу құқығындағы республикалық мемлекеттік кәсіпорны;

на русском языке - Республиканское государственное предприятие на праве хозяйственного ведения «Институт ботаники и фитоинтродукции» Комитета лесного хозяйства и животного мира Министерства экологии и природных ресурсов Республики Казахстан;

сокращенное:

на государственном языке - КРЭТРМ ОШЖДК «Ботаника және фитоинтродукция институты» ШЖҚРМК;

на русском языке – РГП на ПХВ «Институт ботаники и фитоинтродукции» КЛХЖМ МЭПР РК.»:

подпункты 17) и 18) пункта 14 исключить;

пункт 32 изложить в следующей редакции:

«32. Право хозяйственного ведения на имущество Предприятия прекращается по основаниям и в порядке, которые предусмотрены статьей 249 Гражданского кодекса Республики Казахстан для прекращения права собственности, а также в случаях, предусмотренных статьей 144 Закона.»;

пункт 33-1 изложить в следующей редакции:

«33-1. Предприятие вправе передавать и списывать дебиторскую задолженность, предоставлять займы лишь  $\mathbf{C}$ письменного согласия уполномоченного органа соответствующей отрасли.».

И.о. Генерального директора

Cerry 3.C. CAMETOBA

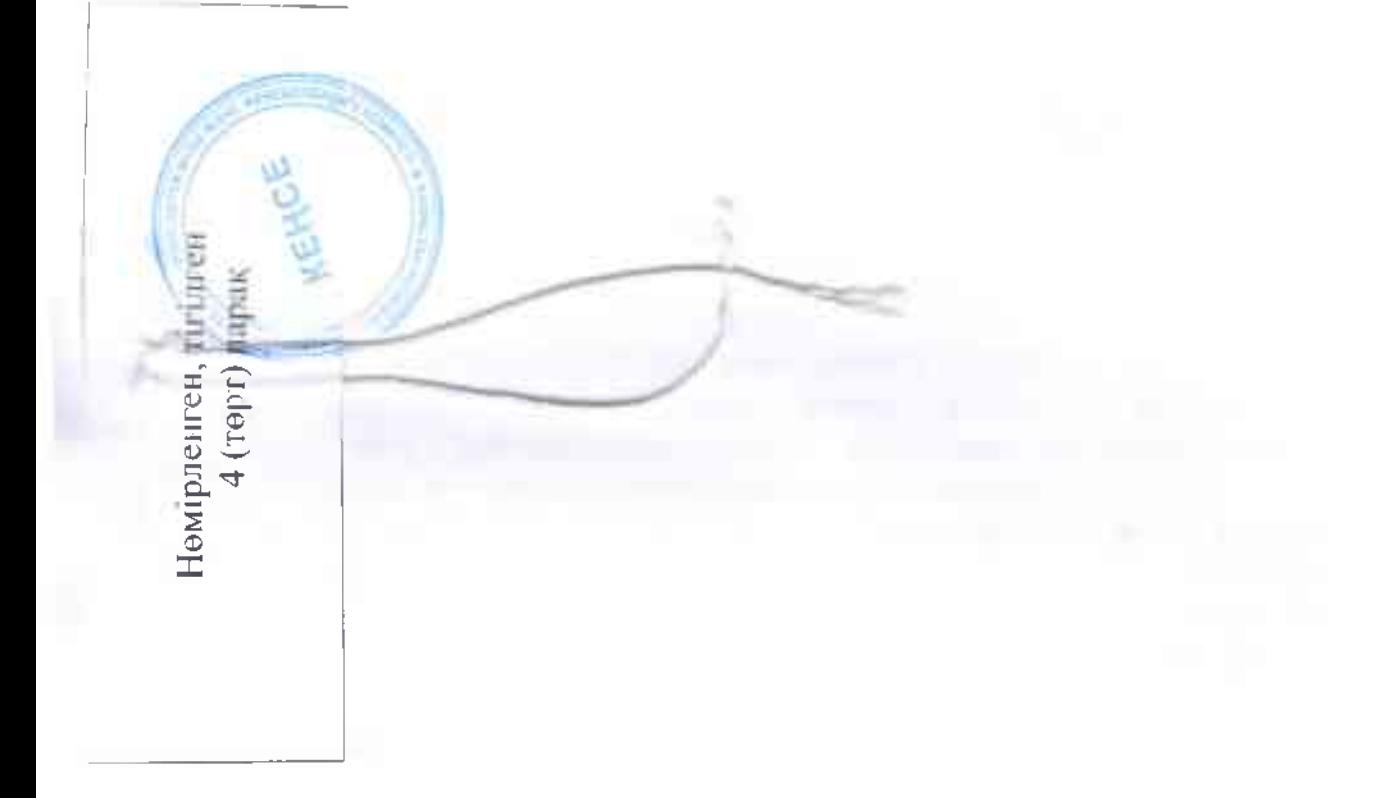